### Design Patterns | MVC

### **Marcus Köhler**

Markus Merath Axel Reusch

at an the

### Agenda

**Marcus Köhler**

Axel Reusch

MarkusMerath

Allgemeines

Alltagsbeispiel

Einsatz im Web

Fazit & Ausblick

Beurteilung

Webbeispiel

Aufgabenverteilung

Konkretes Code-Beispiel

|<br>|<br>|

!

!

nt III. In medien

## Allgemeines

### Das Problem

- ! In Anwendungen waren die Anwendungsdaten mit dem GUI-Code verwoben
	- Das **Design**, die **Daten** und die **Logik** wurden in einer zentralen Datei unter gebracht

### Die Folgen des Problems

- !Unübersichtlichkeit
- **.** Schwere Wartbarkeit
- **.** Schlechte Erweiterungsmöglichkeit
- ! Schlechte Widerverwendungsmöglichkeit des Codes

### Was wollen wir?

! Ein Muster durch das bei der Implementierung eine klare Trennung von **Datenhaltung**, **Design** und **Logik** entsteht.

#### **. Lösung der Probleme wie**

- ! Unübersichtlichkeit
- ! Schwere Wartbarkeit
- **Schlechte Erweiterung**
- ! Schlechte Struktur des Programms
- **Schlechte Arbeitsteilung**

IL L

### Wir stellen vor:

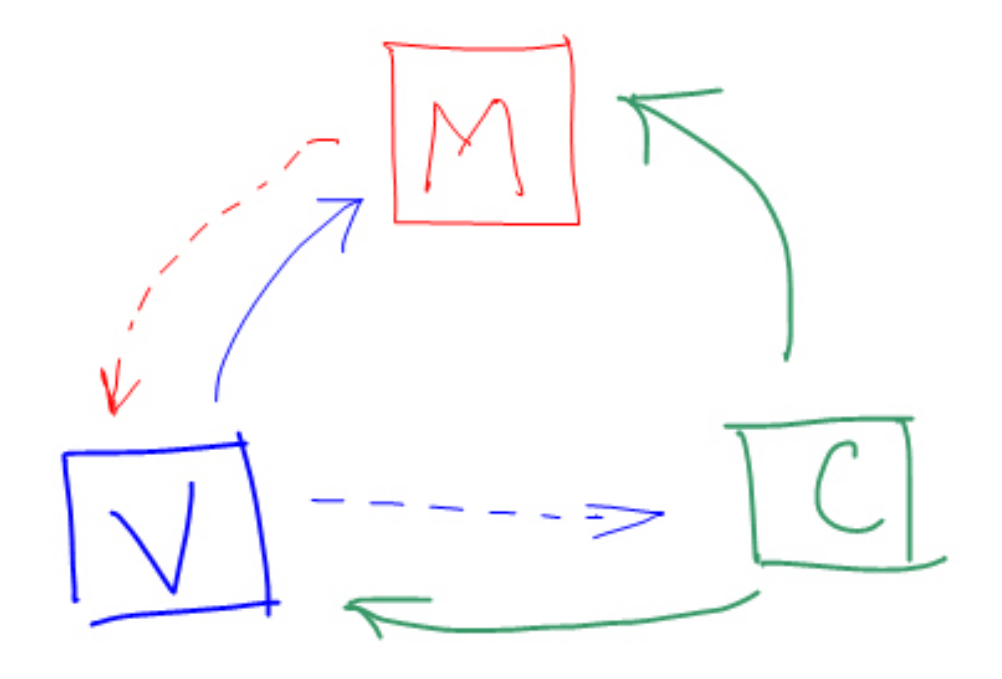

#### !**Das Model-View-Controller Pattern**

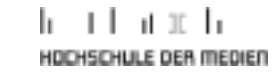

### Erste Definitionen

#### **. Definition 1:**

saueak

**Osen Parronal** 

**.**  (nach *Mark Guzdial* in seinem Buch "**Squeak**"): Das MVC Modell beschreibt im Grunde genommen eine Benutzerschnittstelle in Form von einem "**Model**" der realen Welt, welches durch ein "View" präsentiert wird, wobei Benutzereingaben durch ein oder mehrere "**Controller**" gehandhabt werden

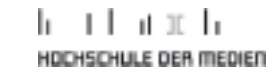

### Erste Definitionen

#### **. Definition 2:**

**INVESTIGATION CONTINUES.** 

! (nach *Simon Lewis* in seinem Buch "**The Art and Science of Smalltalk**"): Das MVC-Modell ist ein grundlegender Architekturbaustein von Smalltalk, in welchem die Funktionalität einer Applikation mit einer graphischen Benutzerschnittstelle (GUI) in die drei Bereiche "**Model**", "View" und "**Controller**" gegliedert wird

### Die Geschichte

- **.**  MVC wurde etwa 1978 im Xerox PARC (Palo Alto Research Center) im Zusammenhang mit Smalltalk-80 entwickelt
- **.**  Die Entwicklung von MVC wird **Trygve Reenskaug** (Norwegen) zugerechnet

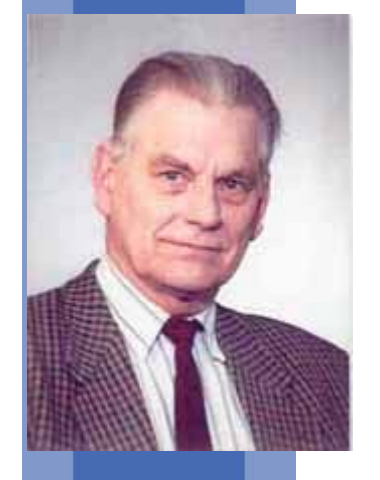

### Die Geschichte

### **Erste Veröffentlichung über MVC**:

### **"A Cookbook for Using the Model-View-Controller User Interface Paradigm in Smalltalk-80"**

- **Von Glenn Krasner und Stephan Pope** im *Journal of Object-Oriented Programming* (JOOP)
- im August/September 1988

### Die Geschichte

- **.** Der Siegeszug begann in Smalltalk
- **.** Übertragung in Java/Swing
- **.**  Verwendung des Musters heute ebenfalls in Webanwendungen
- Andere Namen des Patterns
	- ! PAC **Presentation-Abstraction-Control**
	- ! ICM **Interface-Control-Model**

### Beschreibung von MVC (klassisch)

- **Example:** die Präsentation eines Programms von seiner Logik und den Daten zu trennen
- Das **Model** entspricht der Verarbeitung, die **View** der Ausgabe, sowie der **Controller** der Eingabe
- **1999**  Model enthält die Kernfunktionalität und die Daten der Anwendung.

### Beschreibung von MVC (klassisch)

- ! View stellt Informationen für den Benutzer graphisch dar
- ! Controller verarbeitet die Benutzereingabe
- Jeder dieser Komponenten sollte als eigener Baustein implementiert werden

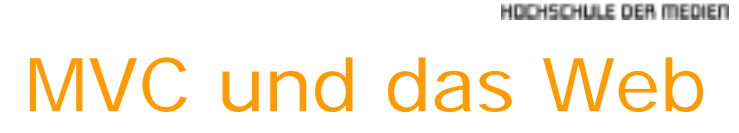

n han ta

#### !Beispiel einer Anfrage

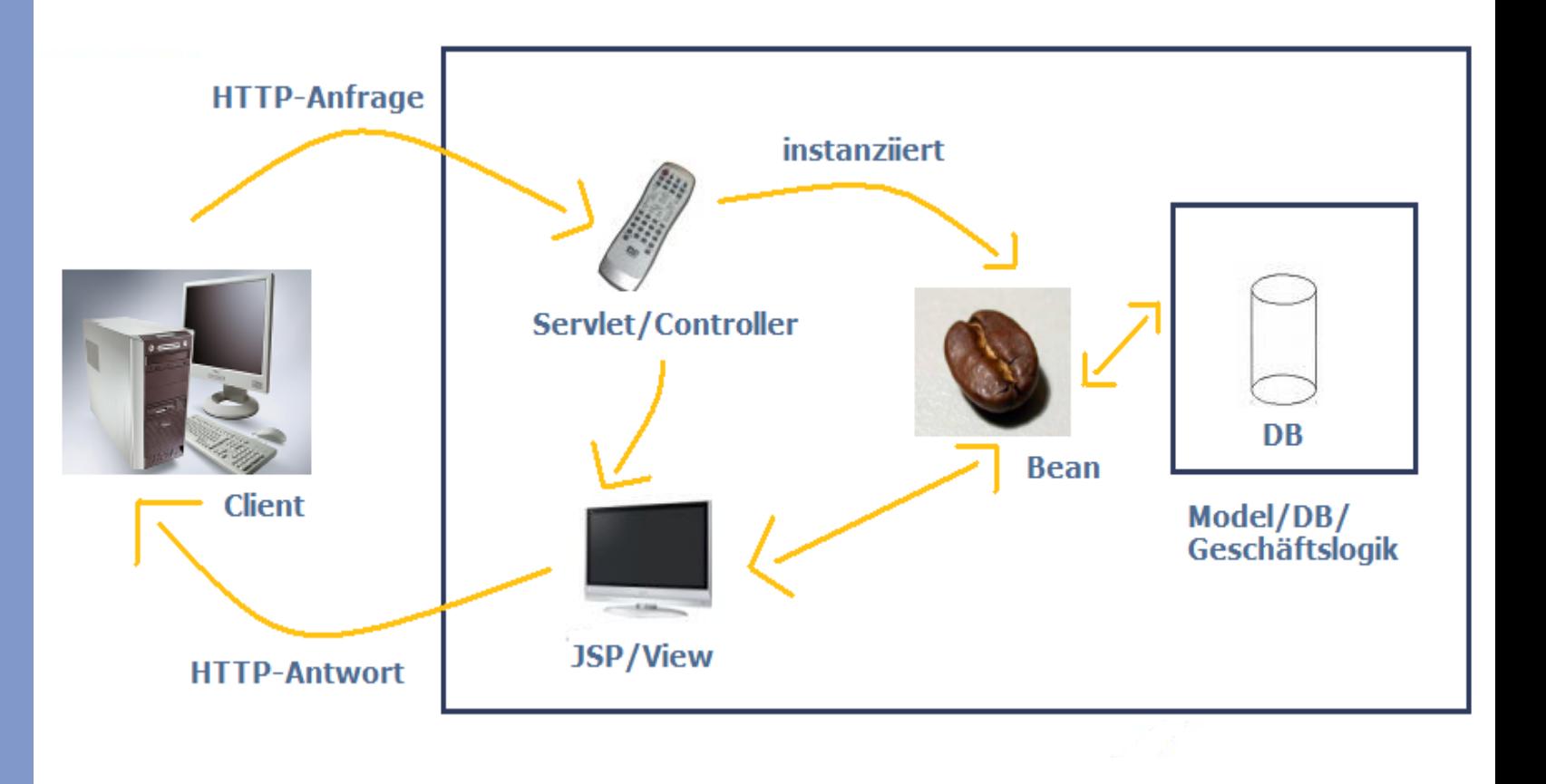

### Die Komponenten im Überblick

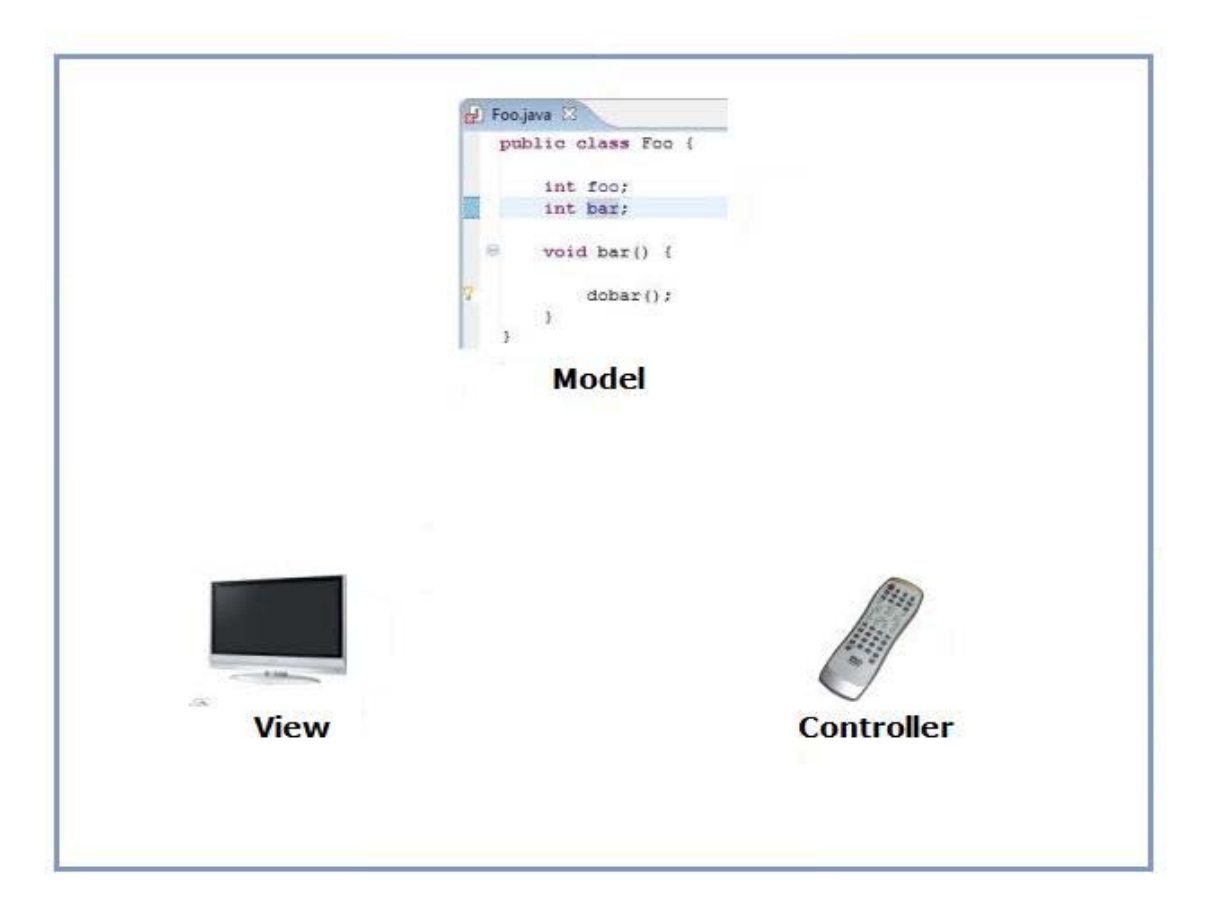

### Die Komponenten im Überblick: **Model**

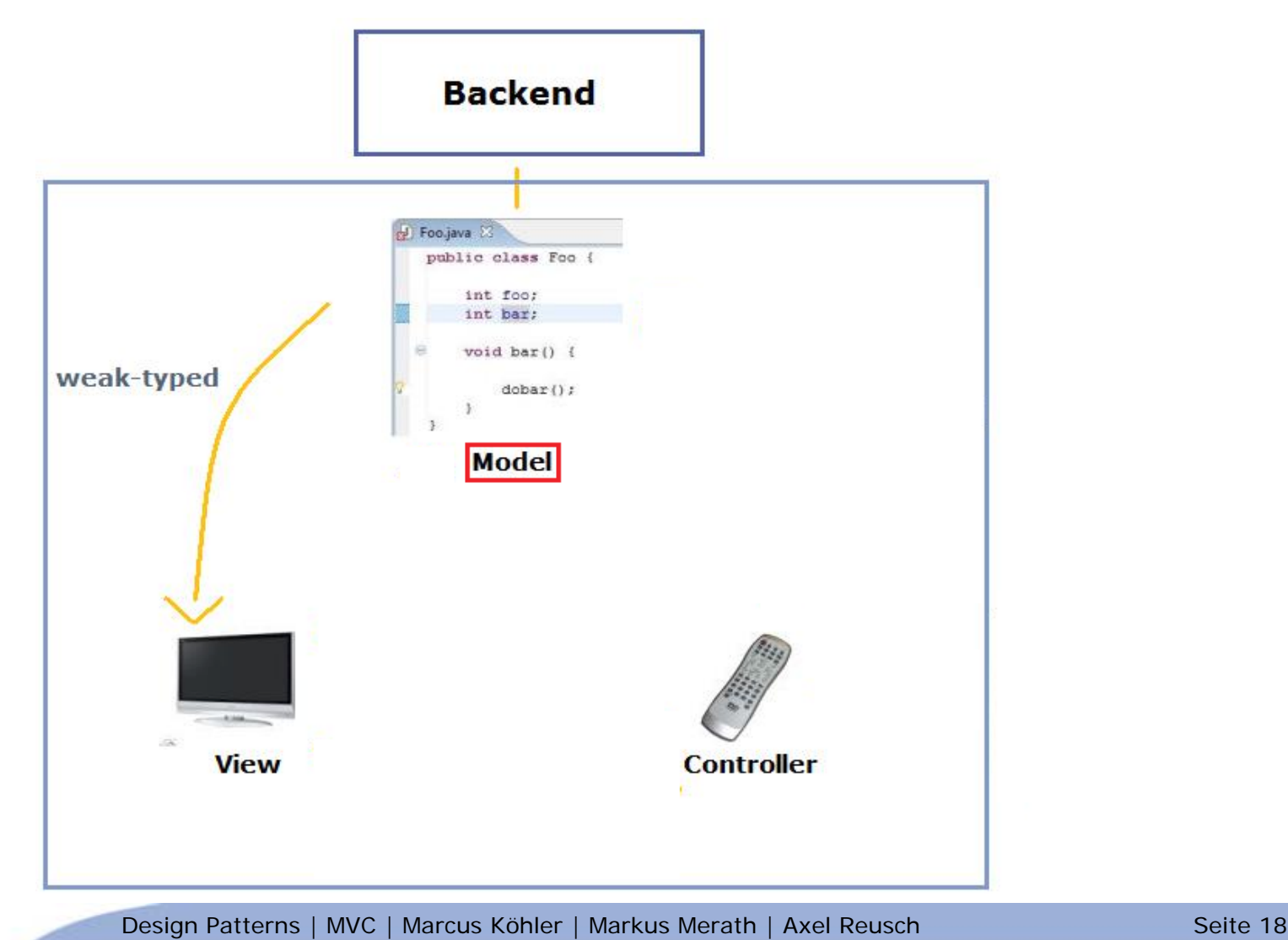

### Die Komponenten im Überblick: **View**

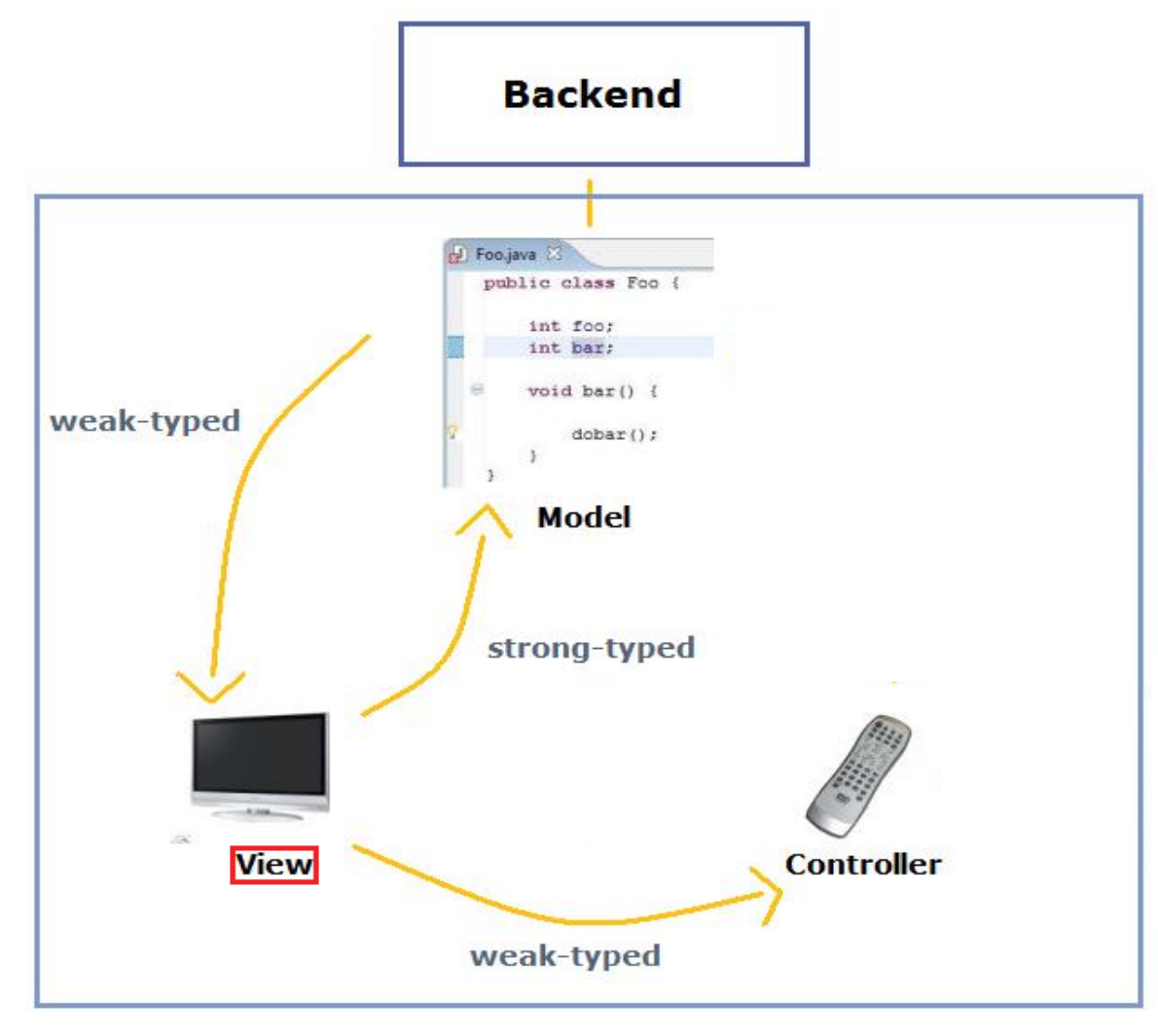

Design Patterns | MVC | Marcus Köhler | Markus Merath | Axel Reusch Seite 19

at on the

### Die Komponenten im Überblick: **Controller**

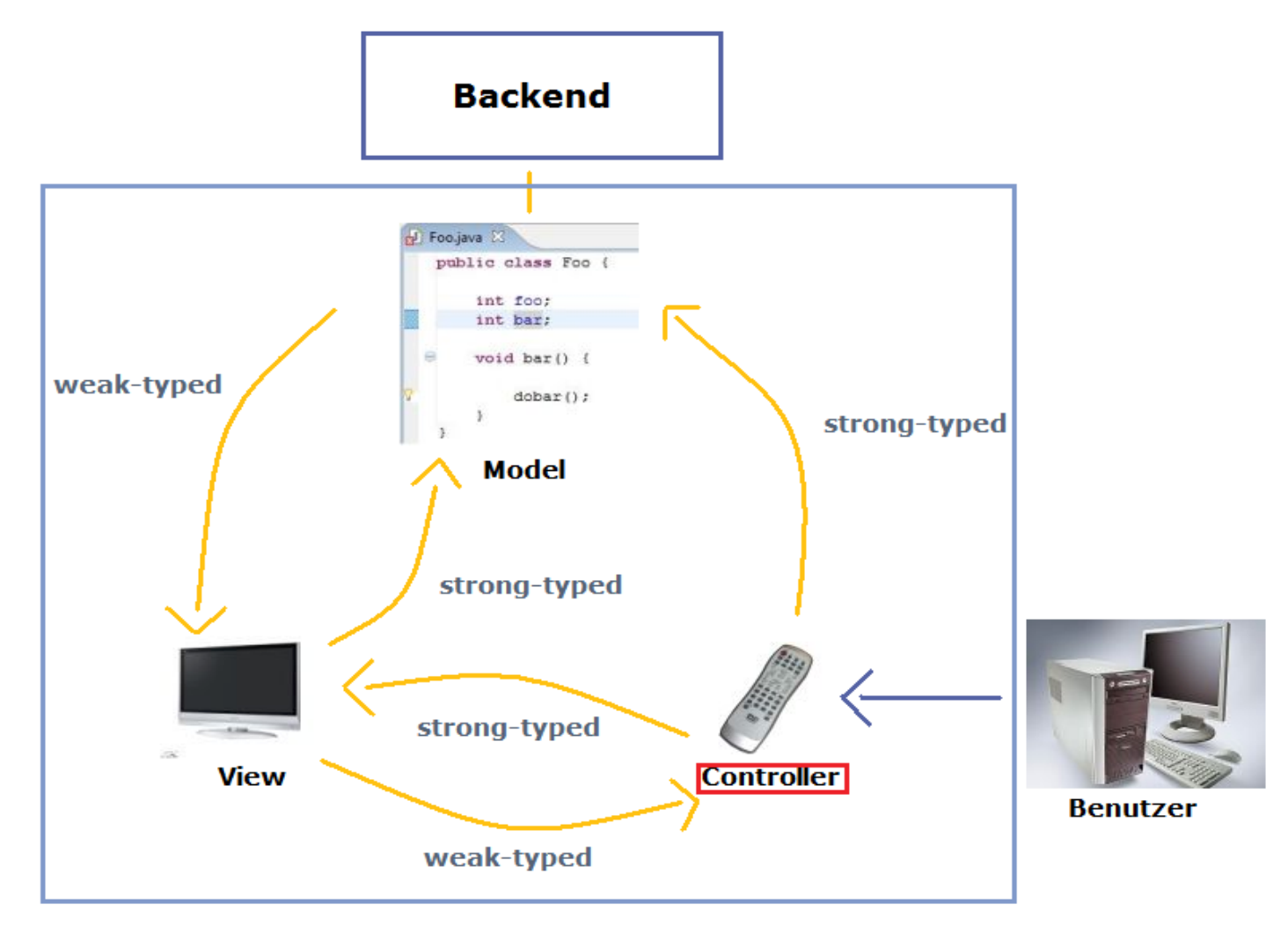

Design Patterns | MVC | Marcus Köhler | Markus Merath | Axel Reusch Seite 20

at an Ta

### Zusammensetzung von MVC

- **1999**  MVC ist im Prinzip nichts anderes als ein Satz von verschiedenen Mustern, die in diesem Entwurf zusammenarbeiten:
- !**Model:** Observer Pattern
- !**View:** Composite Pattern, Strategy Pattern
- !**Controller:** Strategy Pattern

#### $11 + 11$ HOCHSCHULE DER MEDIEN

### Zusammensetzung von MVC

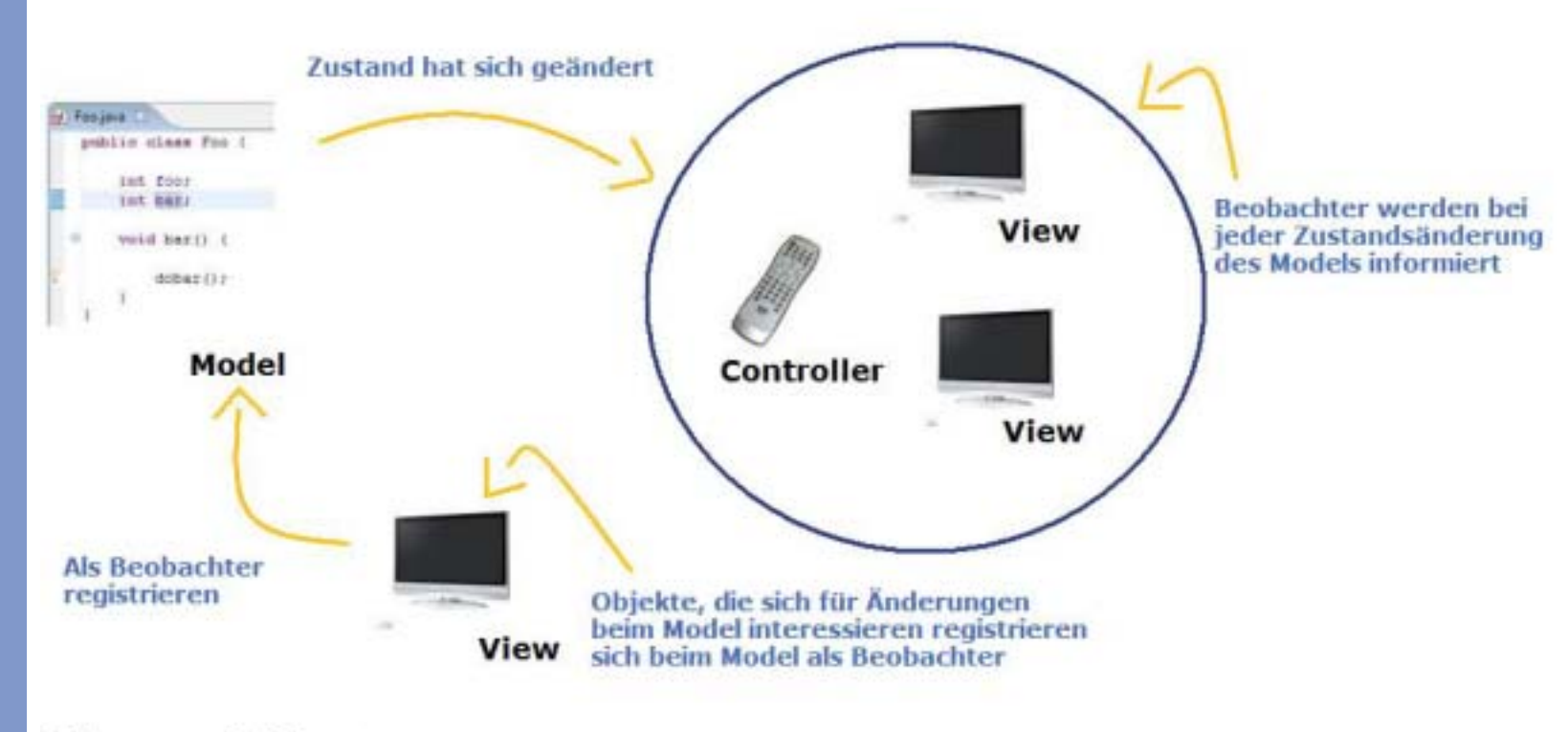

**Observer-Pattern** 

### t leath to

### Zusammensetzung von MVC

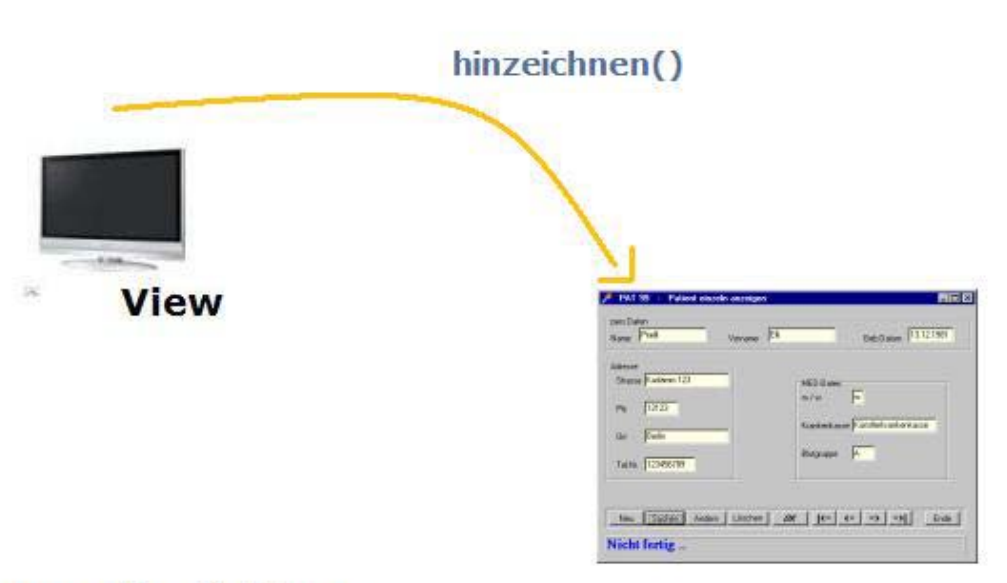

Der View ist ein Kompositum aus GUI-Komponenten (Labels, Buttons) Die oberste Komponente enthält andere Komponenten, die weitere Komponenten enthalten kann

#### **Composite-Pattern**

 $+1 + 1 + 1 + 1$ HOCHSCHULE DER MEDIEN

### Zusammensetzung von MVC

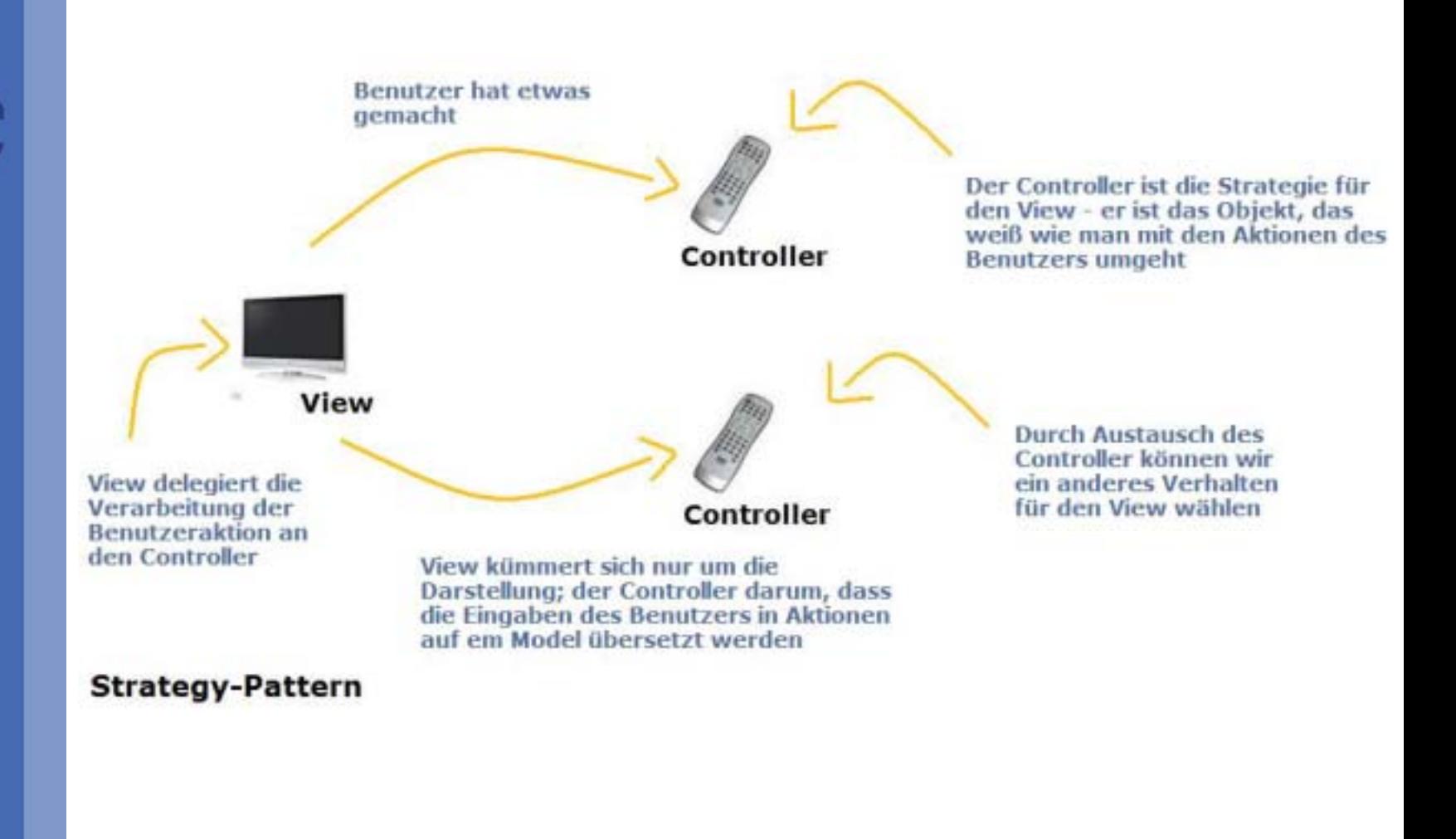

### Design Patterns | MVC

Marcus Köhler **Axel Reusch** Markus Merath

at an the

### Agenda

**Marcus** Köhler

**Axel Reusch**

MarkusMerath

Allgemeines

- |<br>|<br>| Aufgabenverteilung
- Alltagsbeispiel
- Beurteilung
- !Konkretes Code-Beispiel
- Einsatz im Web
- Webbeispiel
- |<br>|-Fazit & Ausblick

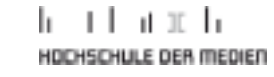

#### !MVC im Alltag

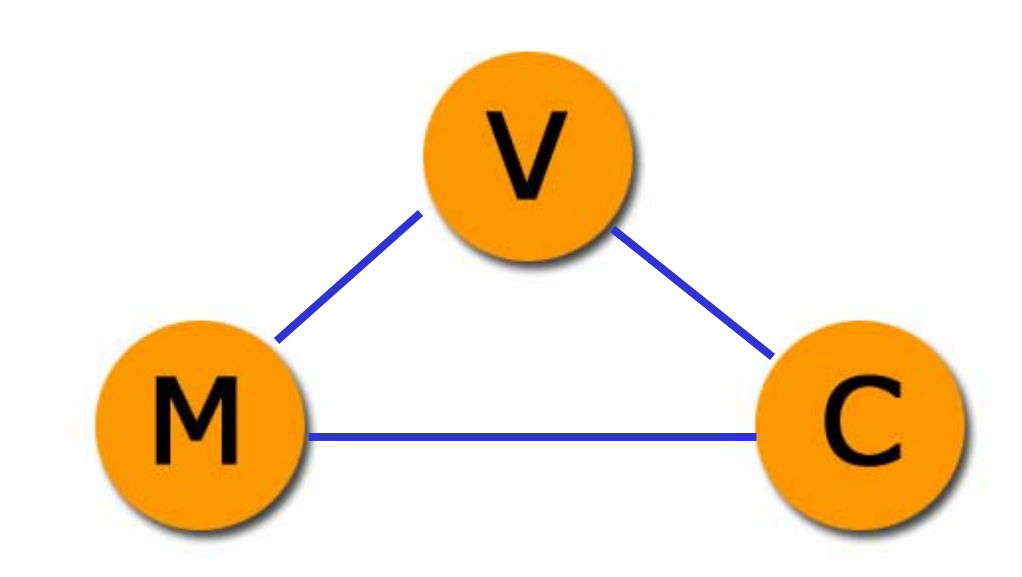

#### !MVC im Alltag

**- Ansprechen von 2 Views** 

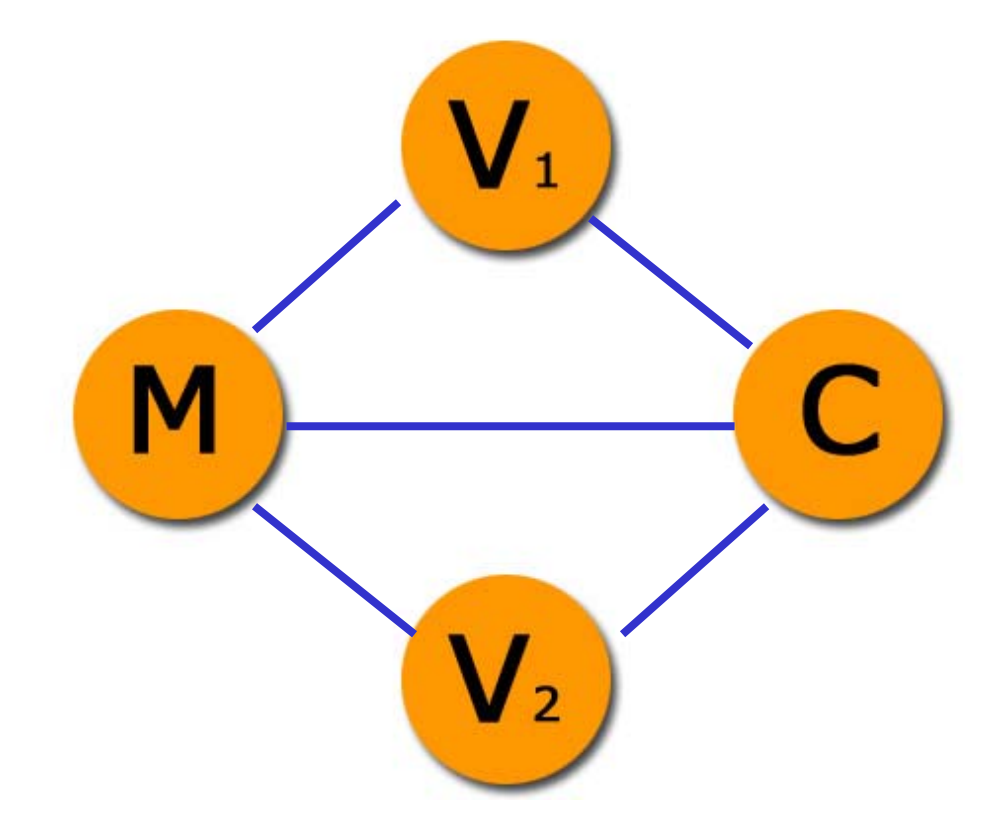

### **.** MVC im "Alltag"

**Alltag in der "Matrix"** 

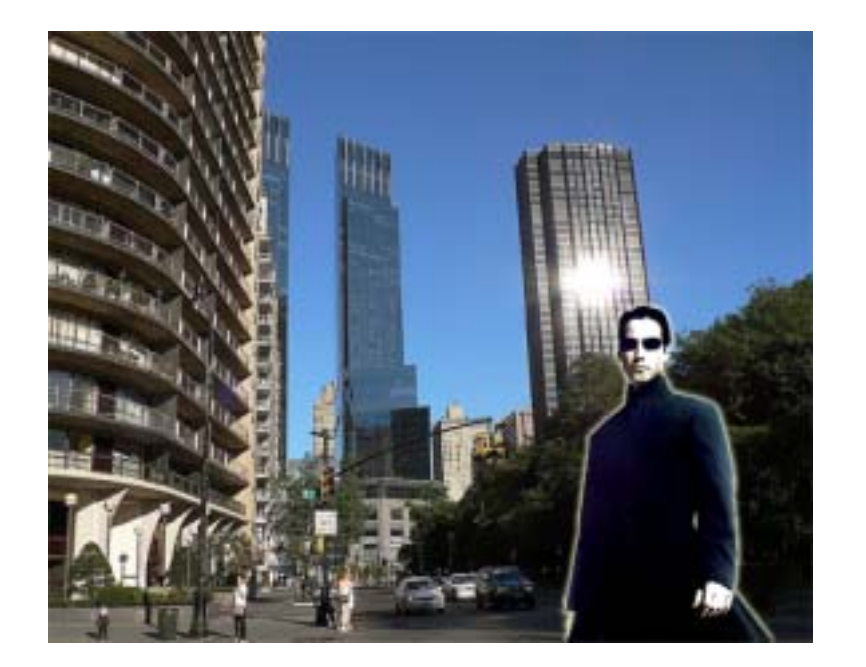

### ! View 1: Neo in der Großstadt

r I an mata

### Alltagsbeispiel

### !MVC im "Alltag" **Alltag in der "Matrix"**

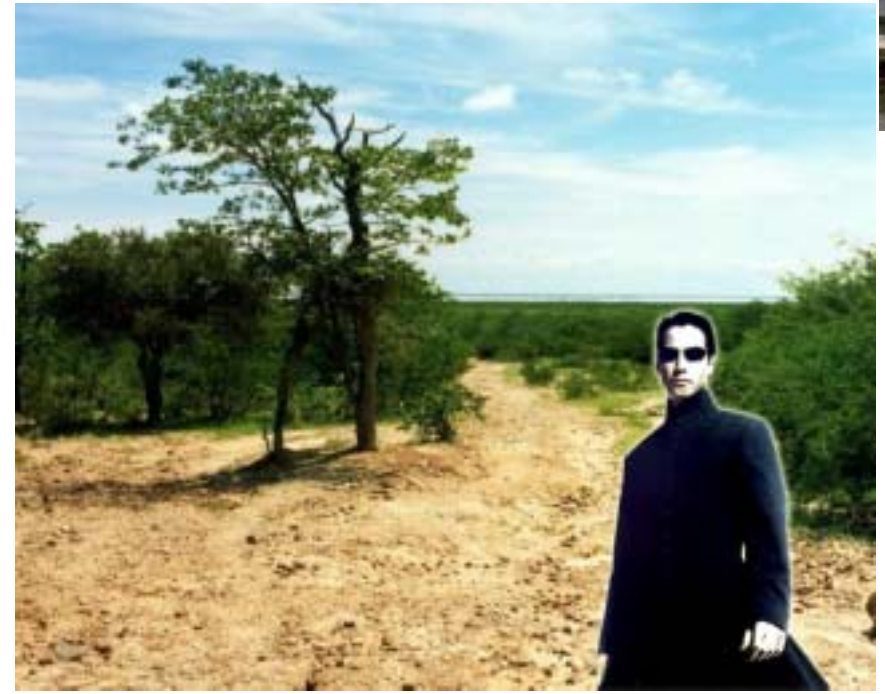

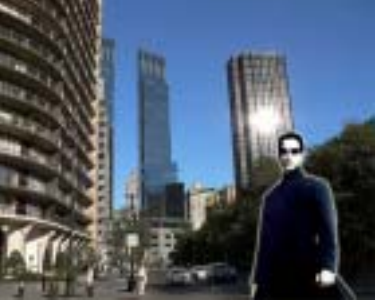

### • View 2: Neo auf'm Land

#### !MVC im "Alltag"

- **Alltag in der "Matrix"** 
	- **. Nur die visuelle Umgebung ändert sich**
	- **. Daten und Methoden bleiben gleich!** 
		- ! View1: Stadt
		- **· View2: Land**
		- !Model: Personen, Gegenstände
		- ! Controller: Interaktion der Personen mit Gegenständen / Personen

#### and and the HOCHSCHULE DER MEDIEN

### Alltagsbeispiel

#### !Weitere Beispiele

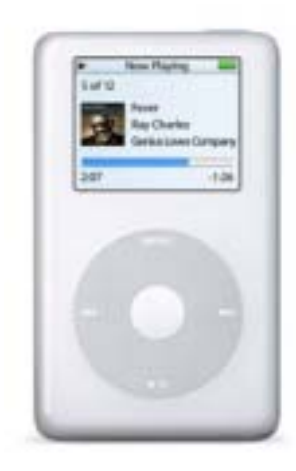

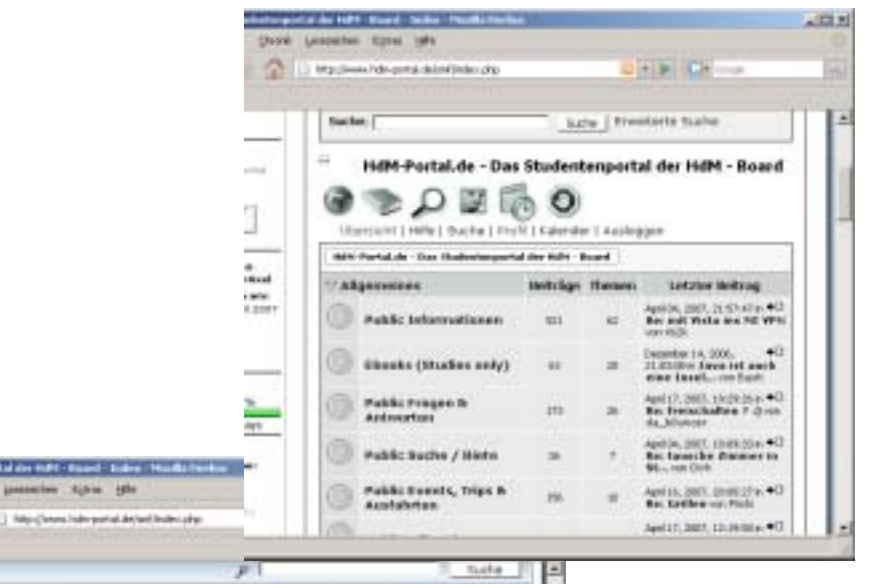

**INSISTE MITILISEE RICHAR** Bills Portolde - Das Statenbogortal der Bills - Board **Entartain Memmer with** 111 Initian in this and contact on the Malek telemetisme am april e 2007. **Latcher Belfong and AX Bellings** When it just are Hearks Ditroders anty) art Dasarskar 14. 3044.34:63-36 **Lefeter Seiting con** × **STARK BANK** Public Frequen & Antworters **B.Nyl fix URANGE** are April 17, 2097. Lefator Belleva tur-**In behind** A Tel Solida Stee Public foxte / Note pri April 64, 2087.<br>10:09:30

#### Design Patterns | MVC | Marcus Köhler | Markus Merath | Axel Reusch Seite 32

**Hanna** 

### Beurteilung

#### !Vorteile

- ! Bessere Wartbarkeit
- |<br>|-Bessere Erweiterbarkeit
- ! Bessere Übersichtlichkeit
- **· Modularisierung**

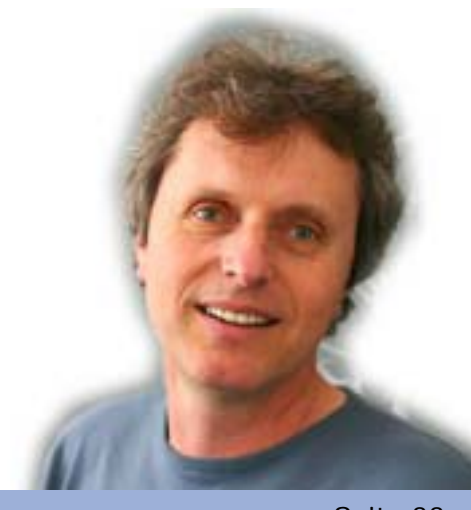

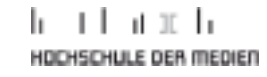

### Beurteilung

#### !Nachteile

- ! Evtl. Performance-Verlust
- ! Höhere Komplexität

### Konkretes Code-Beispiel

- !**• Kleines Count-Programm** 
	- **· View: Ergebnis**
	- **Anderer View: Farbe**
	- **E** Controller
		- Counting, Kommunikation
	- **Model: momentaner Datenbestand**

### $\blacksquare$  >> im Eclipse

n L nedien

### Design Patterns | MVC

### Web MVC

Marcus Köhler Axel Reusch **Markus Merath**

at an the

### Agenda

**Marcus** Köhler

Axel Reusch

**MarkusMerath**

Allgemeines

Alltagsbeispiel

Einsatz im Web

Fazit & Ausblick

Beurteilung

Webbeispiel

Aufgabenverteilung

Konkretes Code-Beispiel

|<br>|<br>|

!

!

Inhalt

#### **11** Inhalt

- **· Umgebung**
- ! Ablauf
- **Bestandteile in einem Beispiel** 
	- Model
	- **.** View
	- **E** Controller
- **Beispiel Demo**

### Das Web / MVC Entwicklung

- **1999**  früher: statisches HTML
	- **offensichtlich: zu unflexibel**
- CGI und Skriptsprachen
	- **Example 20 wenig strukturiert**
	- **Example: Mehrfacharbeit**
- !**- J2EE, Frameworks, Application Server** 
	- **Entwicklung noch aktiv (Java Server** Faces!)
	- **Model 1 & 2 Architekturen: MVC** Variationen

### Das Web / Model 1

- "seiten-zentrisch"
- Trennung von View und Model z. Bsp. über Beans
	- **provoziert aber doch Vermengung**
	- **EXPEDITION IN Arbeitstrennung trotzdem problematisch**
- Status über Get/Post
- **traditionelle, harte Verlinkung von JSPs** 
	- ! starke Kopplung :(
- **E.** kein zentraler Controller
	- ! bspw. Input-Validierung auf *jeder* Seite

nt III. In H. **DER MEDIEN** 

### Der Ablauf im Model 1

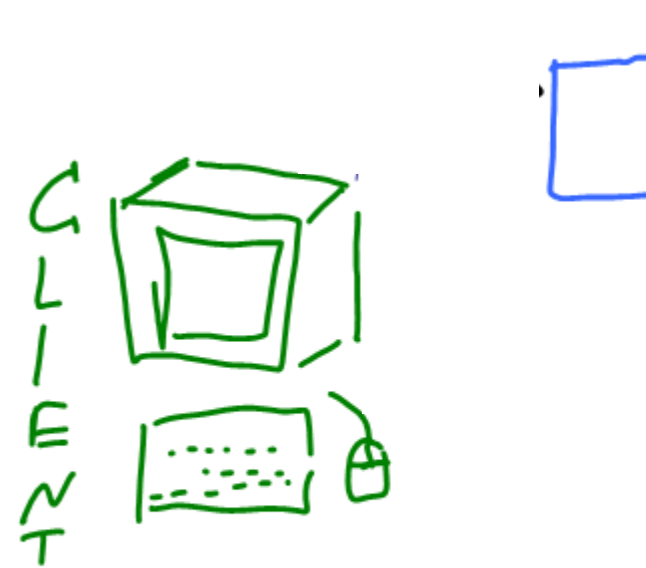

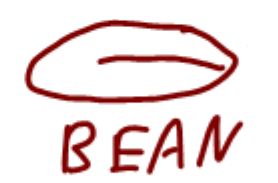

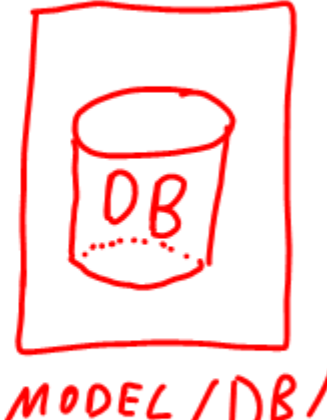

MODEL/DB/<br>GESCHÄFTSLOGIK

Design Patterns | MVC | Marcus Köhler | Markus Merath | Axel Reusch Seite 41

SERVLET/

 $+VIEW$ 

CONTROLLER

#### nt III. In  $\mathbf{L}$ DER MEDIEN

### Der Ablauf im Model 1

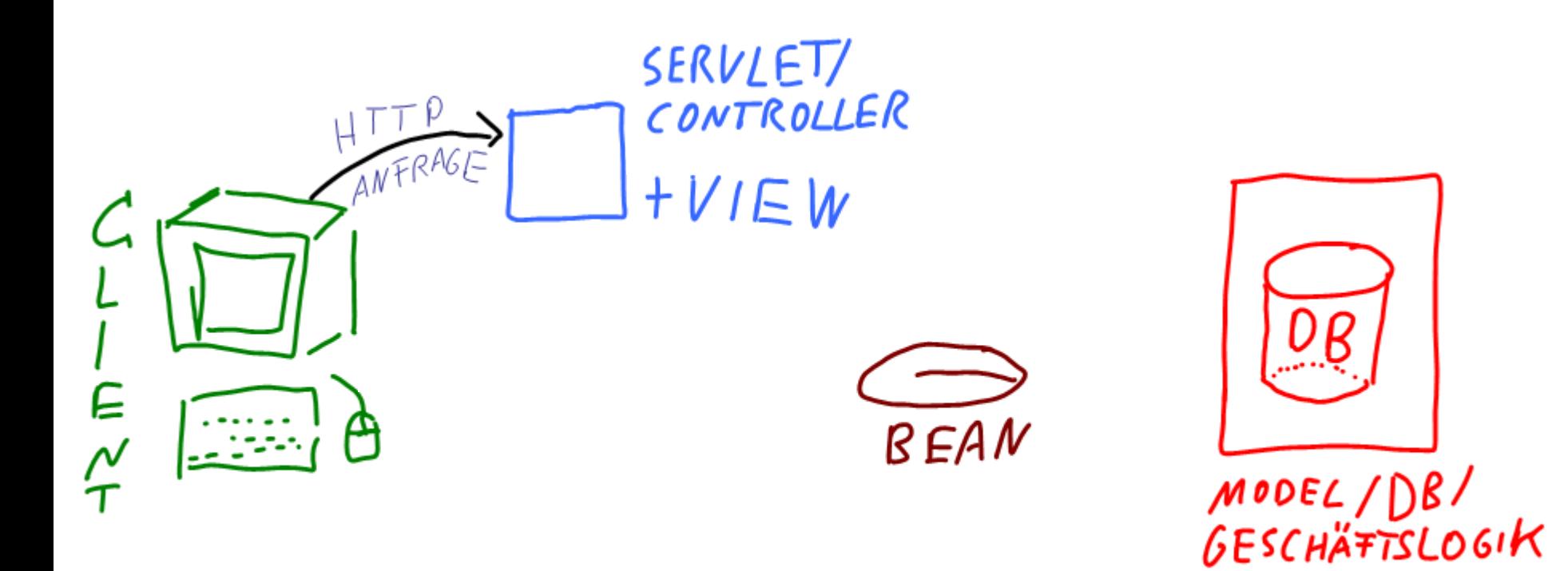

#### nt III. In т I. DER MEDIER

### Der Ablauf im Model 1

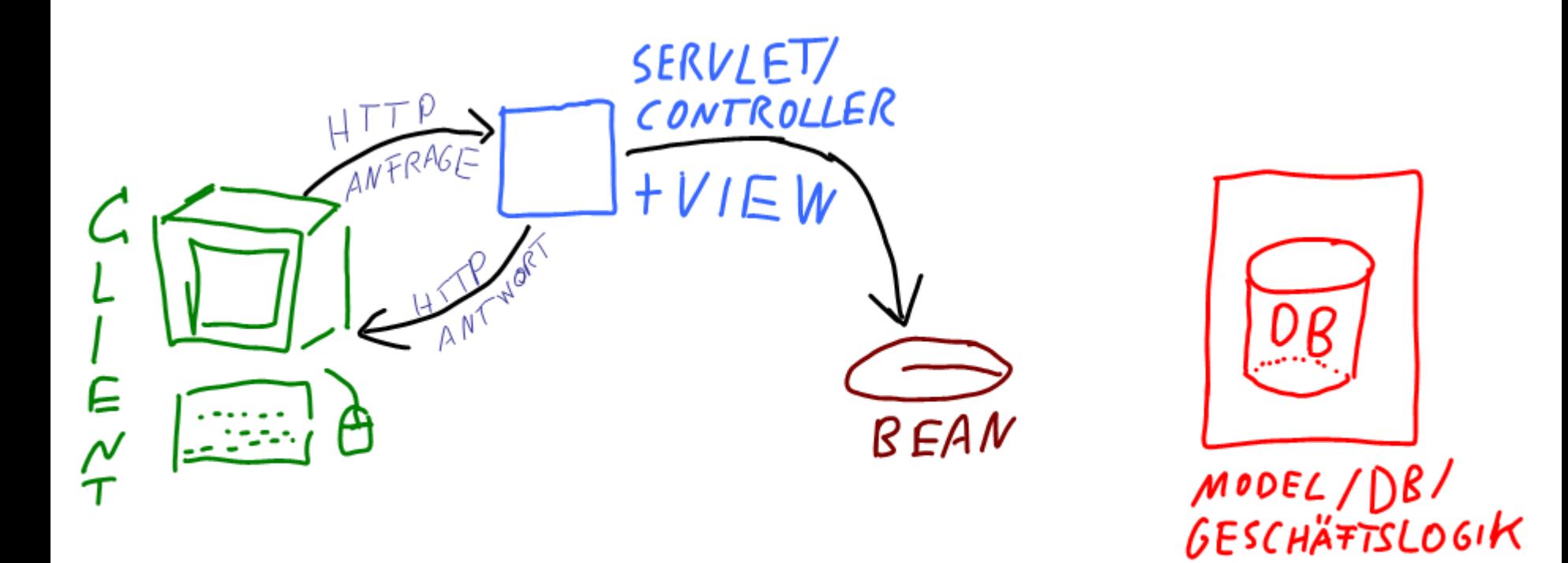

#### nt III. In H. DER MEDIER

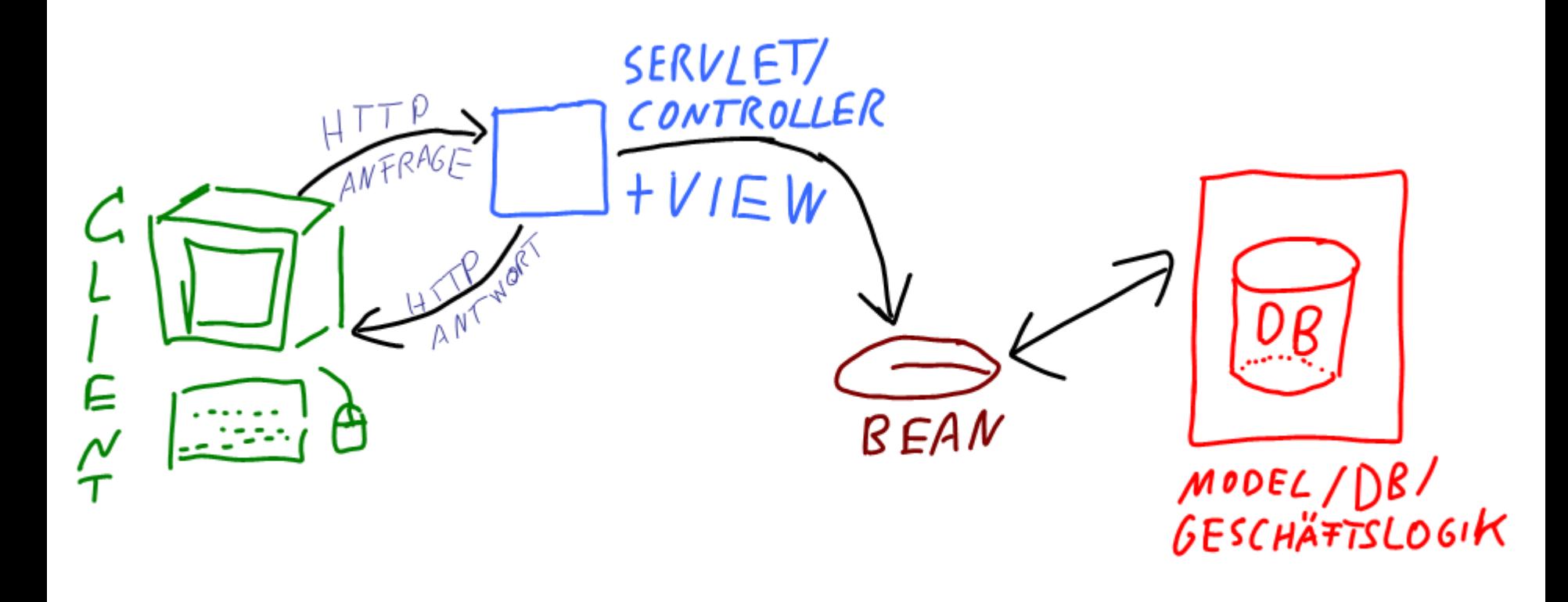

#### nt III. In H. DER MEDIER

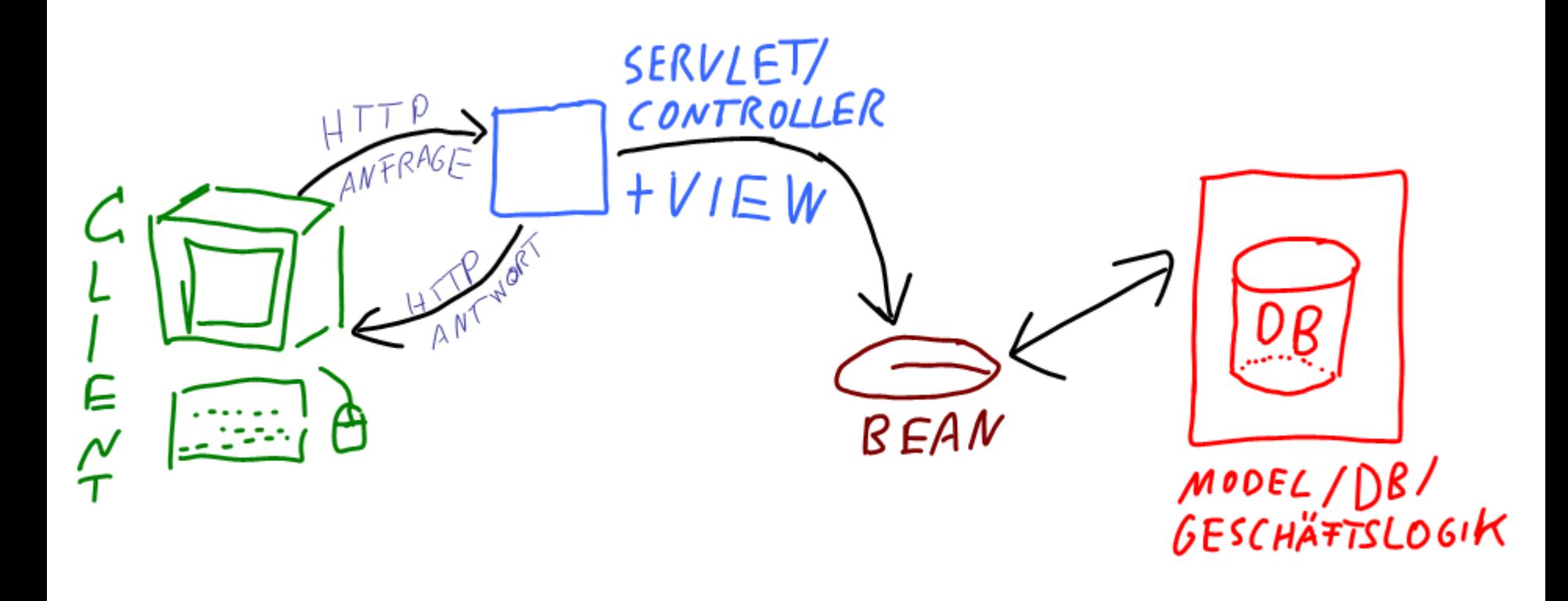

### Das Web / Model 2

- empfohlen für mittlere bis große Projekte
- "servlet-zentrisch"
- ein zentrales Controller-Servlet arbeitet als **Dispatcher** 
	- **Exercice Fatterns: Front Controller, Application Controller**
	- **validiert Eingabe, wählt Sprache, etc.**
	- ! wählt View aus
- **U** Views sind JSPs
	- interagiert mit Model (typischerweise JavaBean(s))
	- **· gibt Response zurück an Servlet**
- z.Bsp. Struts oder JavaServer Faces Framework

#### n han ta ta E DER MEDIEN

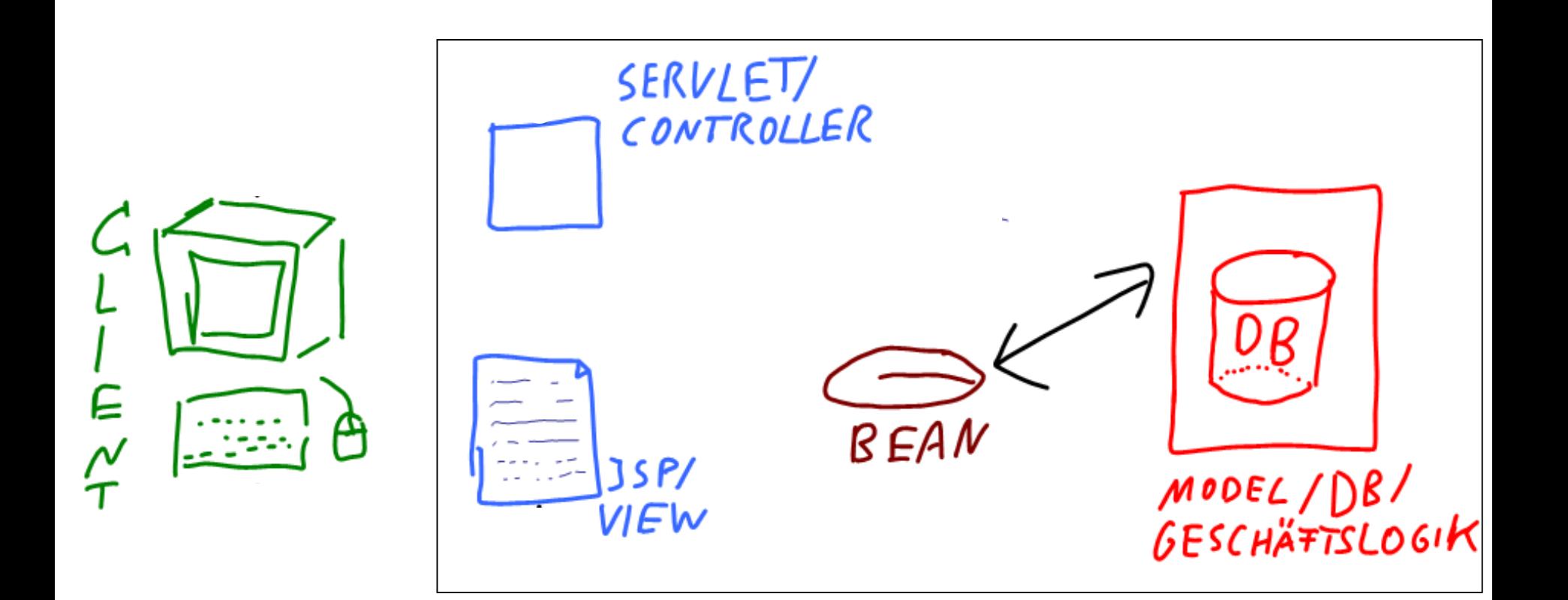

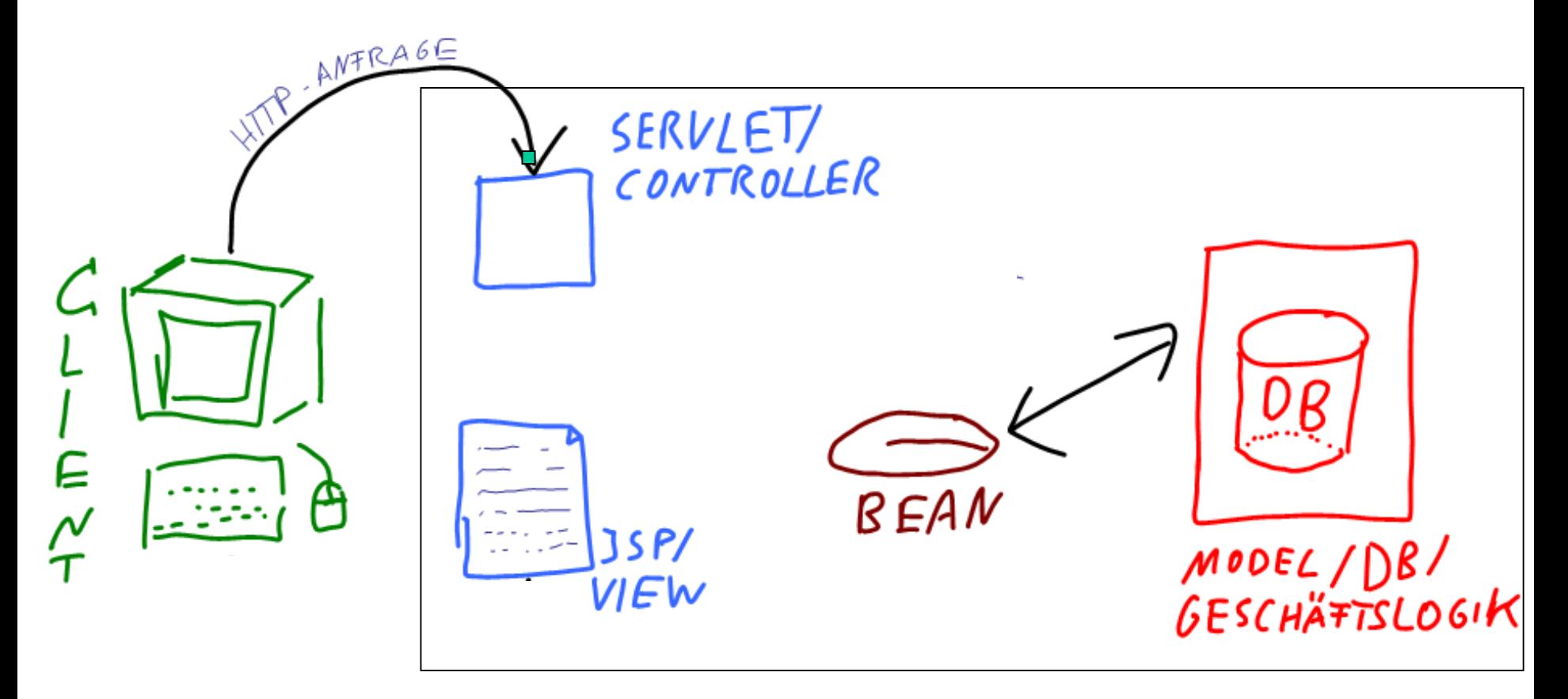

#### $11 + 11$ E DER MEDIEN

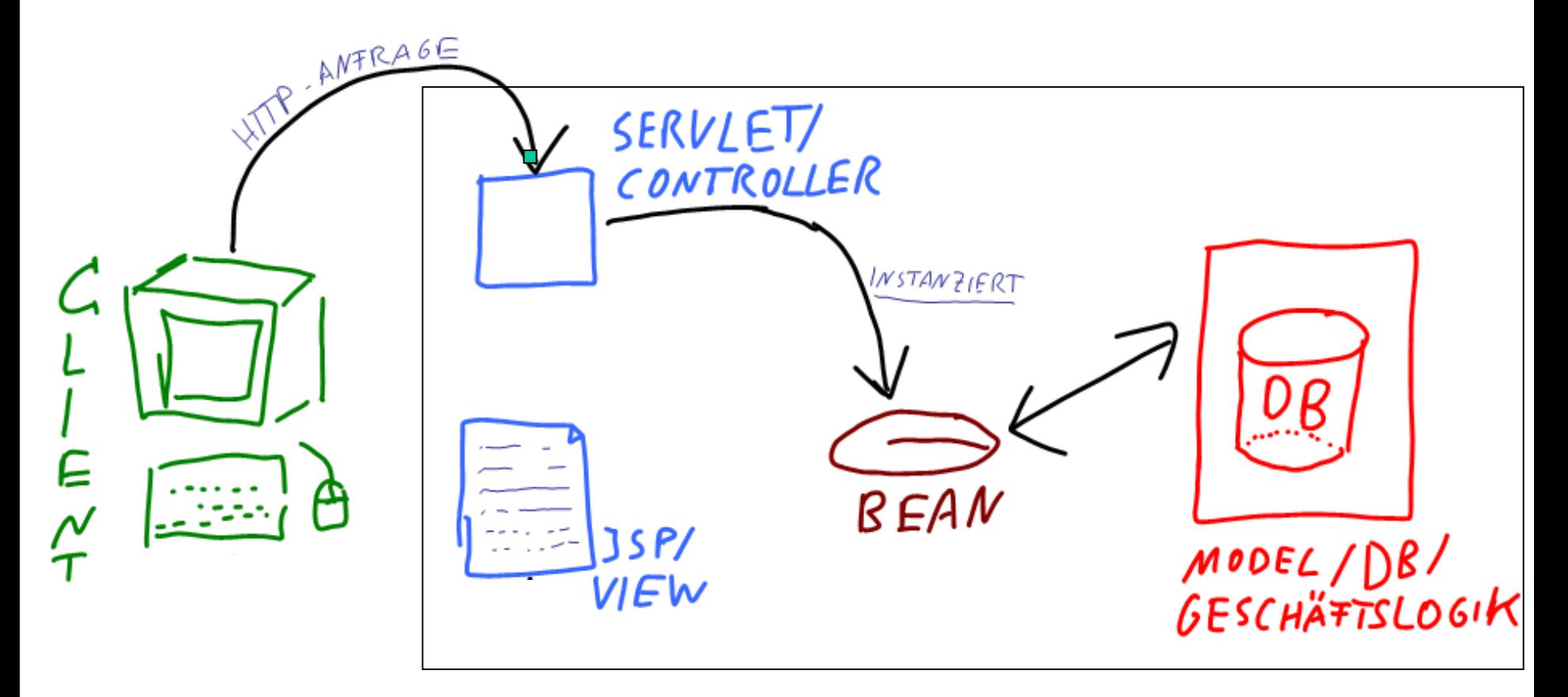

#### $11 + 11$ E DER MEDIEN

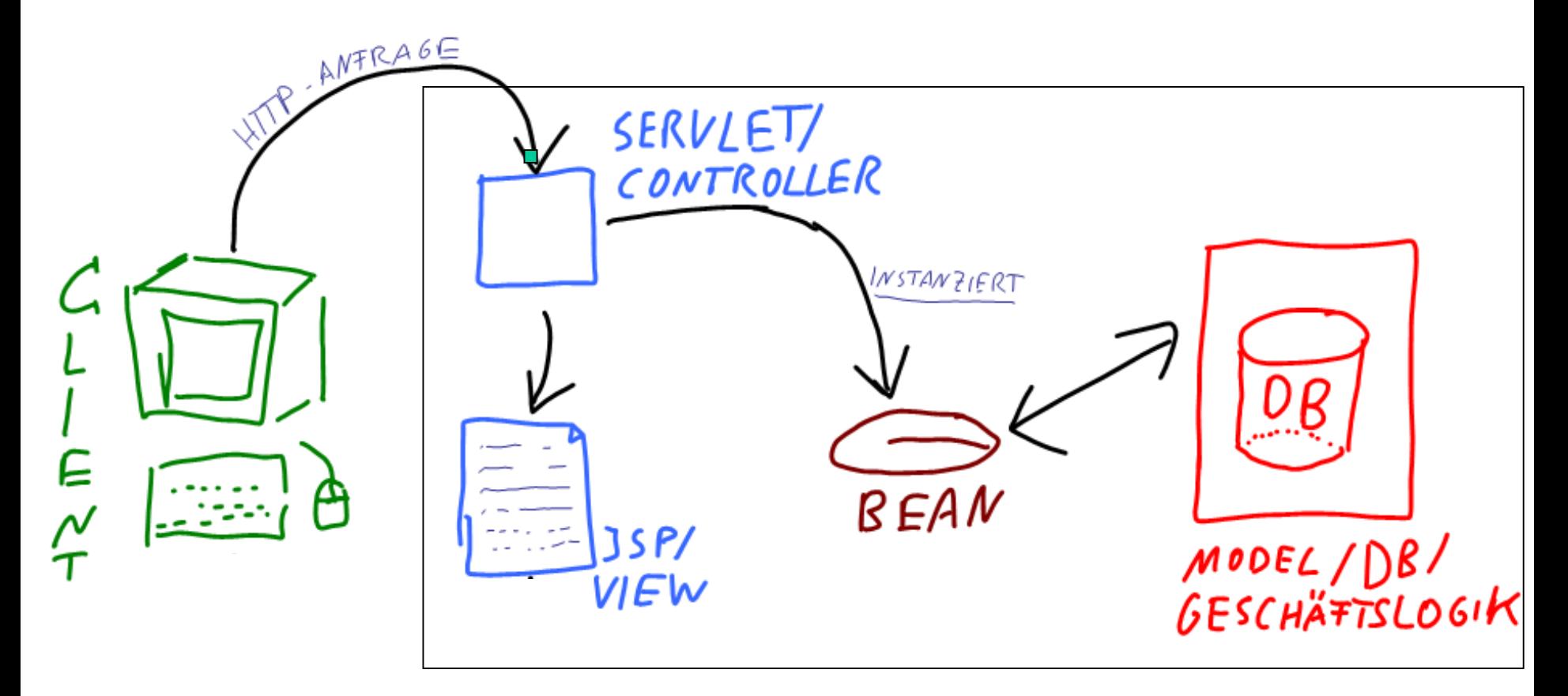

#### $11 + 11$ E DER MEDIEN

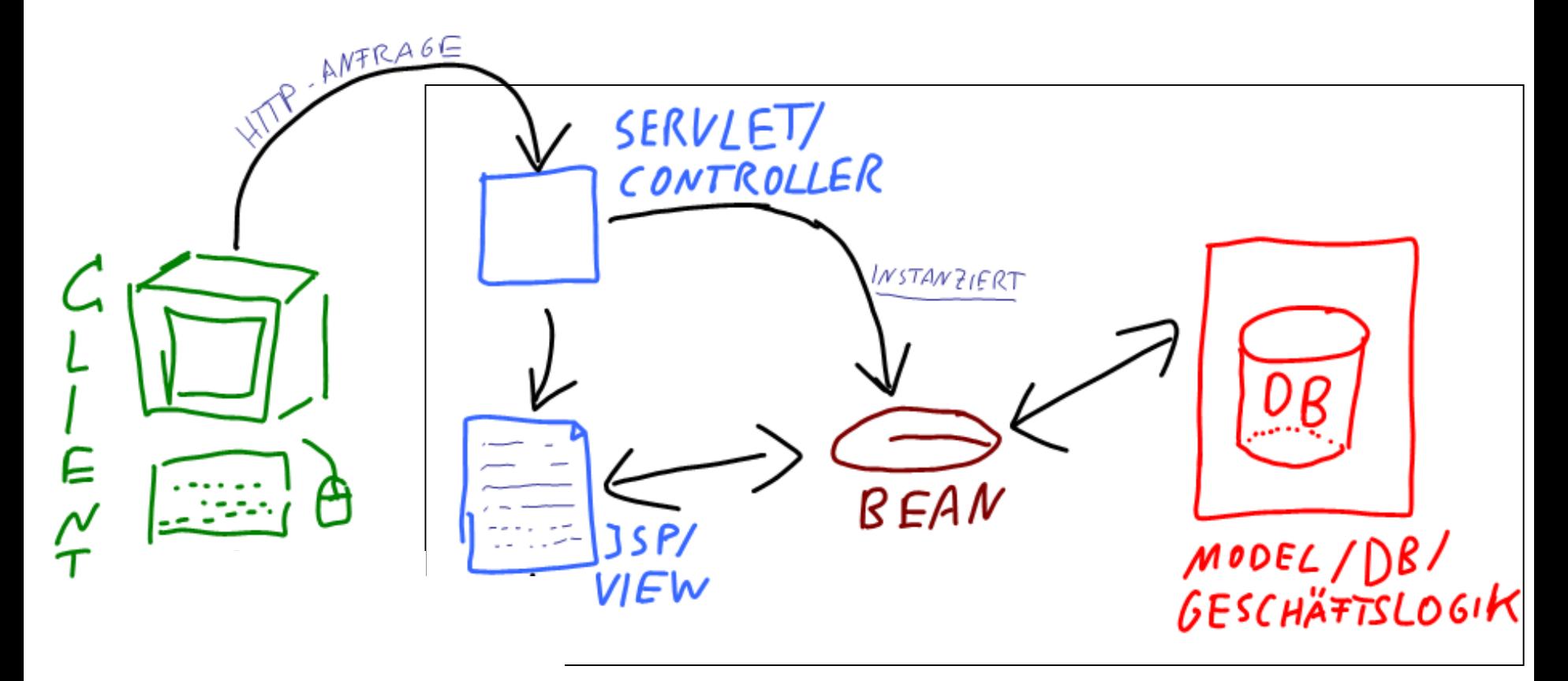

#### $11 + 11$ **DER MEDIEN**

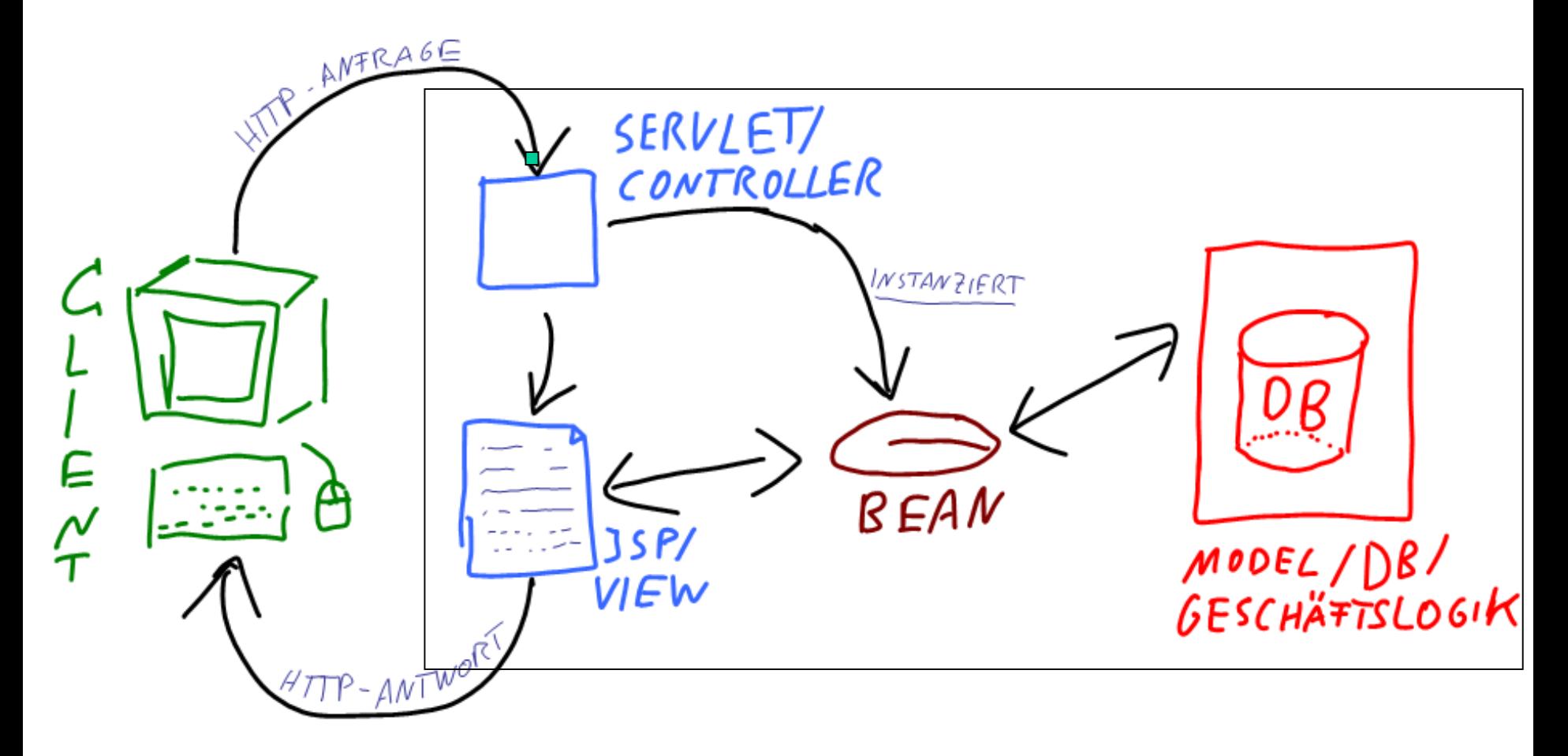

### Beispielszenario

- **Beispiel Applikation welche eine** Kantenlänge eines Quadrates durch Benutzereingabe aufnehmen kann und entweder den Flächeninhalt generiert.
- **Beispiel ist im JavaServer Faces** Framework angelegt.

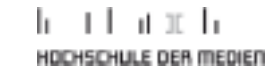

### Die Komponenten

#### !faces-config.xml

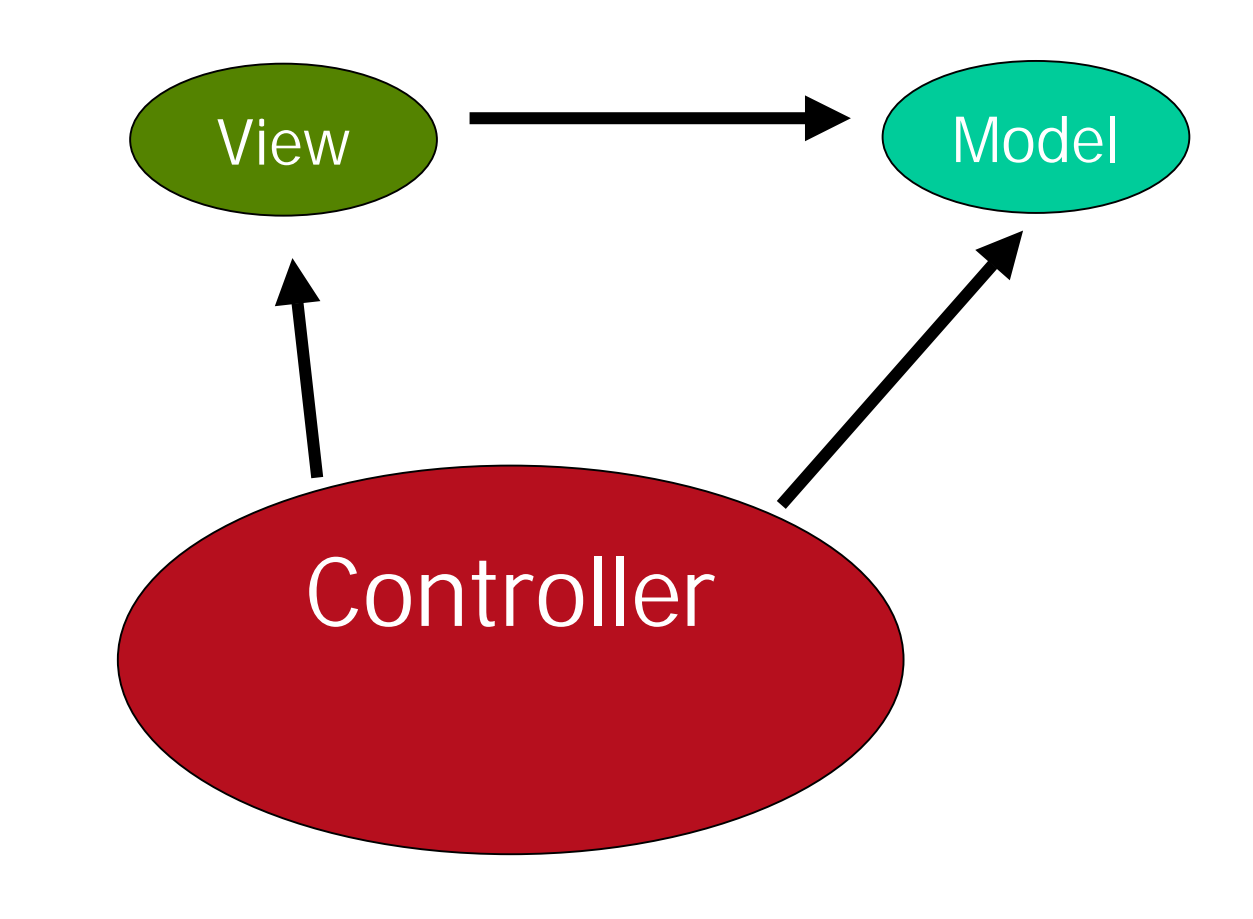

### Die Komponenten

- ! Anwendungskonfigurationsdatei faces-config.xml:
	- ! JSF-spezifische Konfigurationsdatei
	- ! Enthält Angaben zum Beanmanagement
	- **Definiert die Navigation**
	- ! Verschiedene weitere Angaben zur JSF-Anwendung

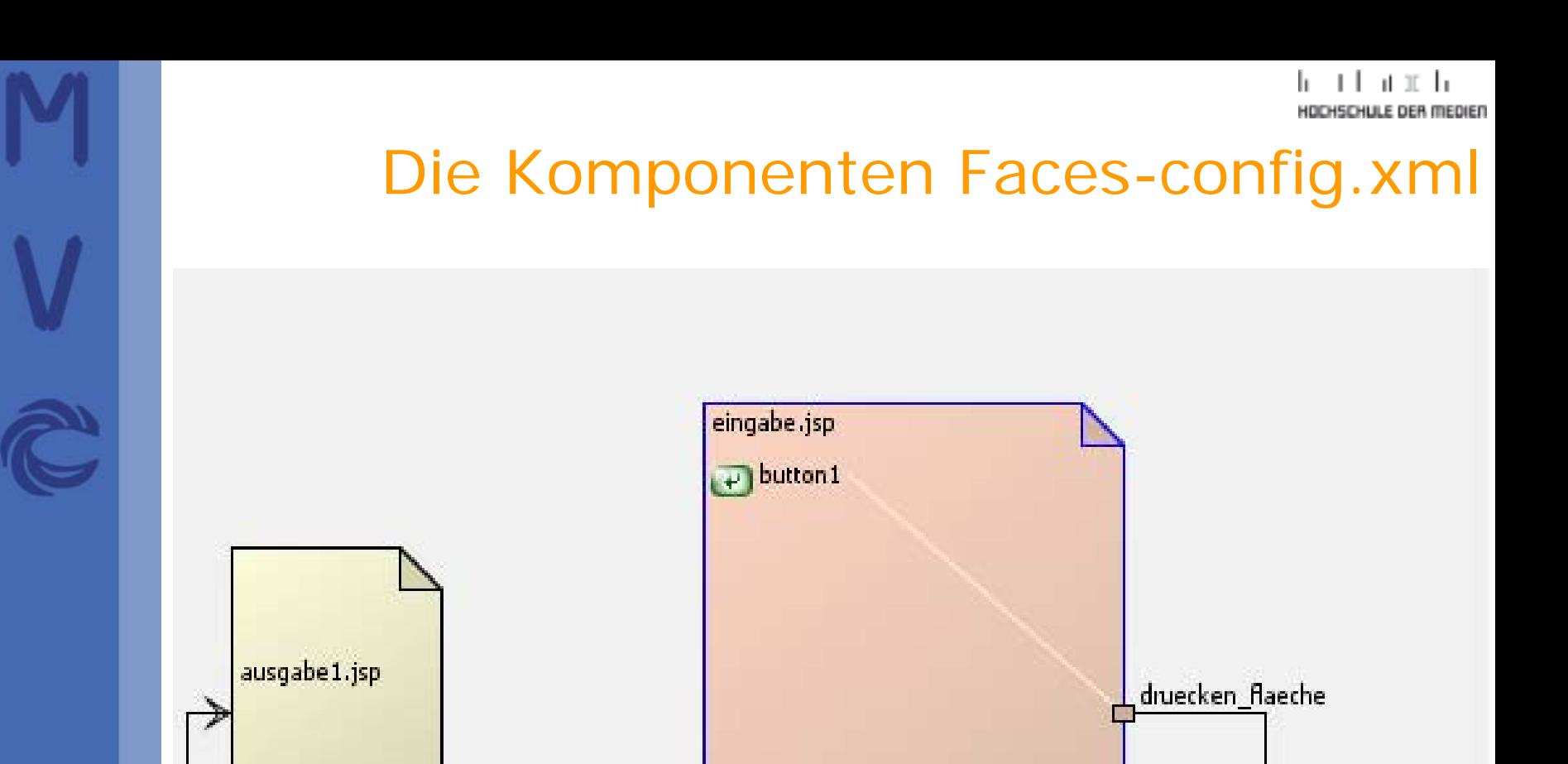

### Die Komponenten Faces-config.xml

<?xml version='1.0' encoding='UTF-8'?>

<!DOCTYPE faces-config PUBLIC

"-//Sun Microsystems, Inc.//DTD JavaServer Faces Config 1.1//EN" "http://java.sun.com/dtd/web-facesconfig\_1\_1.dtd">

#### <faces-config>

<managed-bean>

<managed-bean-name>Playground</managed-bean-name>

<managed-bean-class>test.PlaygroundBean

</managed-bean-class>

*<managed-bean-scope>request</managed-bean-scope>*

</managed-bean>

<navigation-rule>

<from-view-id>/eingabe.jsp</from-view-id>

<navigation-case>

<from-outcome>druecken\_flaeche</from-outcome>

<to-view-id>/ausgabe.jsp</to-view-id>

</navigation-case>

</navigation-rule>

</faces-config>

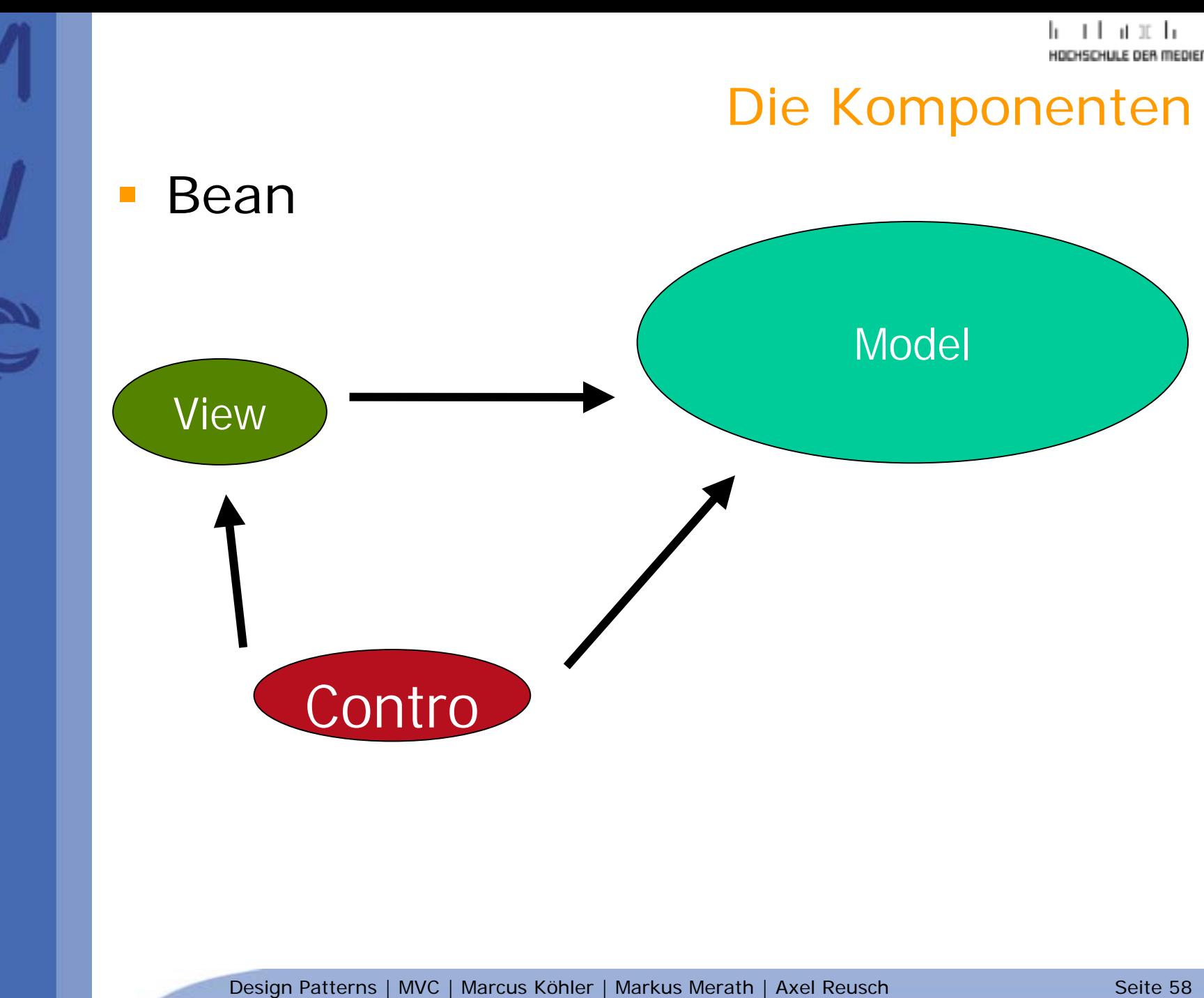

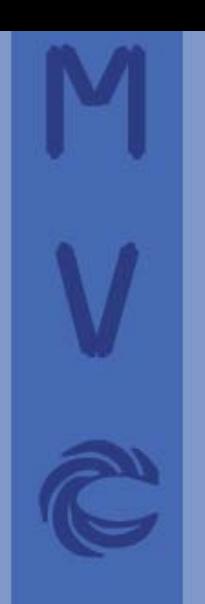

### Die Komponenten / die Bean

```
package test;
public class PlaygroundBean{
private
int length;
private
int area;
public PlaygroundBean(){
}
public void setArea(int i) {
this.area = i;
}
public int getArea() {
return this.length
* this.length;
}
public void setLength(int i) {
this.length = i;
}
public int getLength() {
return this.length;}}
```
#### n handi da medien

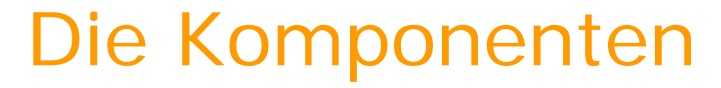

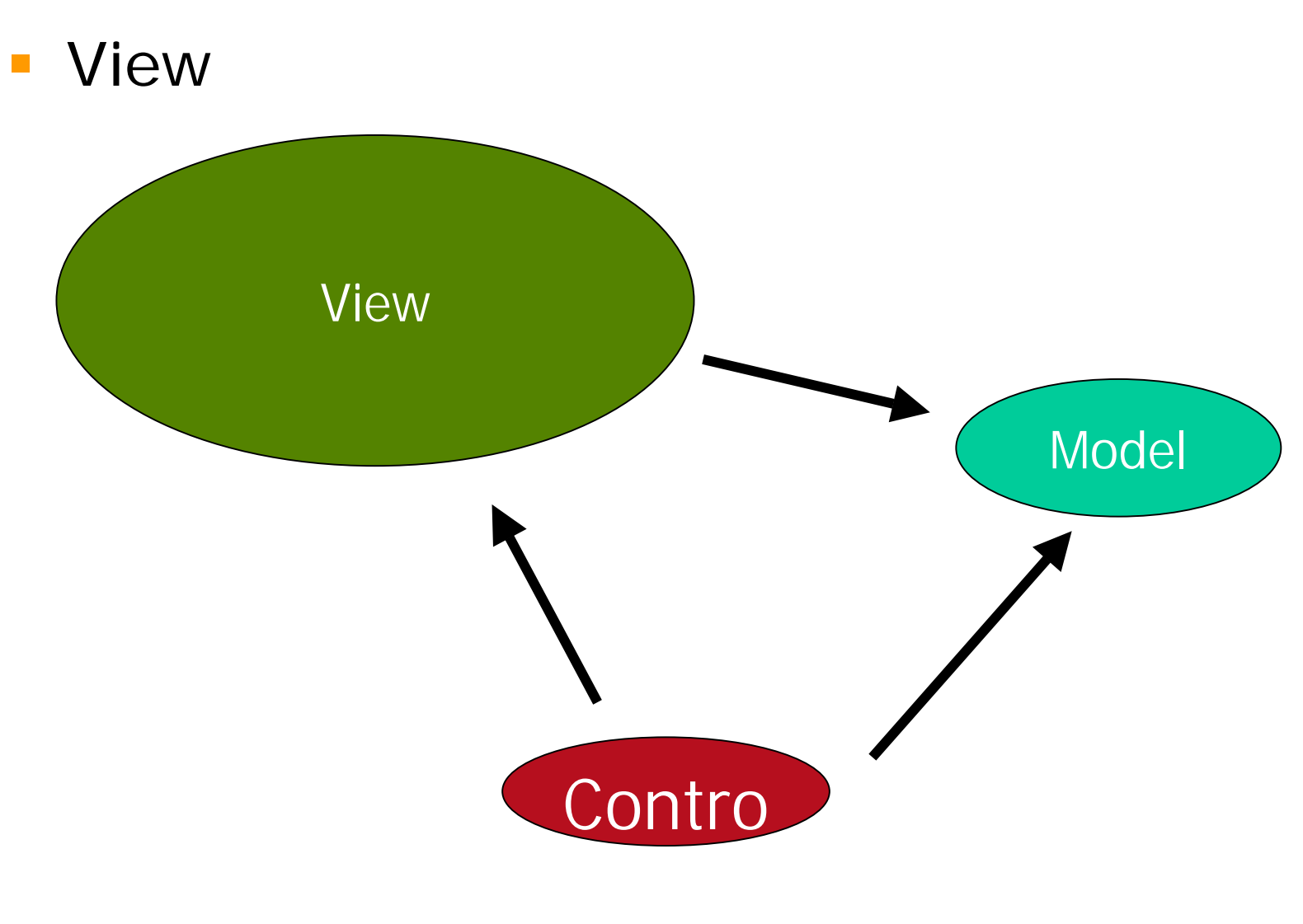

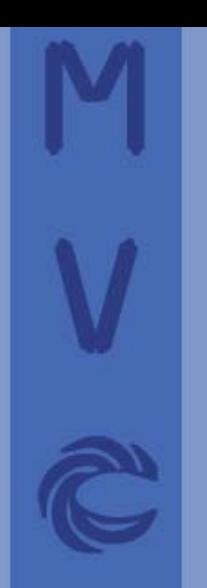

### Die Komponenten / JSP-Eingabe

<%@ taglib uri="http://java.sun.com/jsf/html" prefix ="h" %> <%@ taglib uri="http://java.sun.com/jsf/core" prefix ="f" %> <f:view>

<h:outputLabel>……………………

<h:formid="inputForm">

<h:outputLabel>……………………

<h:inputText value="#{Playground.length}"/>

<h:commandButton value="Berechnen" action="flaeche" /> </h:form >

</f:view >

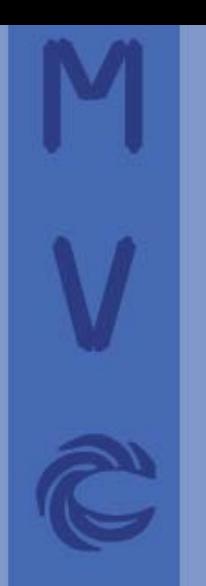

### Die Komponenten / JSP-Ausgabe

<%@ tagliburi="http://java.sun.com/jsf/html" prefix ="h" %><%@ tagliburi="http://java.sun.com/jsf/core" prefix ="f" %> <f:view>

<h:form id="inputForm">

<h:outputLabel>……………………

<h:outputText value="#{Playground.length}"/>

<h:outputText value="#{Playground.area}"/> </h:form >

</f:view >

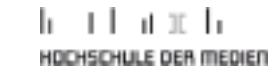

#### !Beispiel

### **Ansicht im Browser und Eclipse**

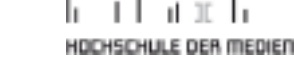

#### **1990** Zusammenfassung

- **. Ist in der Praxis sehr üblich**
- ! Notwendig bei unterschiedlichen Ausgabegeräten
- **Sehr übersichtlich**
- ! Gut wartbar
- **Sehr flexibel**
- **.** Wieder benutzbar
- **.** Lohnt sich erst ab einer gewissen Größe

#### !Vielen Dank für eure Aufmerksamkeit

### **E. Zeit für Fragen!!!**